# & Adobe Acrobat

## **Adobe Acrobat DC for business.**

By combining Adobe Acrobat desktop software with premium features in the Acrobat Reader mobile app and Adobe Document Cloud services, Acrobat DC delivers the most complete PDF solution for today's multidevice workforce. With an Acrobat DC subscription through the Adobe Value Incentive Plan (VIP), your organization can:

**Deploy and manage with ease**—Deploy apps and updates centrally or let users self-install. Assign, reassign, remove, and track licenses with just a few clicks in the intuitive, web-based Adobe Admin Console. And deliver secure remote access to Acrobat DC with virtualization support for named user licensing.

**Keep software up to date**—Get access to new features and security updates as soon as they're available, and deploy on your own schedule, at no additional charge.

**Maximize your Microsoft investments**—Increase team productivity and get more out of your Microsoft investment by adding timesaving PDF tools to Microsoft 365. With Acrobat DC, teams can create high-quality, password-protected PDF files that preserve fonts, formatting, and layouts directly from Word, Excel, and PowerPoint. Teams can also convert PDFs to editable Word, Excel, PowerPoint, and RTF files, as well as create, combine, and organize PDFs directly from SharePoint

and OneDrive. Plus, you can enable users to open PDFs protected by Microsoft Information Protection (MIP) solutions.

**Empower team productivity anywhere**—Give your organization access to files and essential PDF tools on their desktop, mobile device, or web browser. Teams never know when work needs to happen, so enable them to stay connected and productive whenever and wherever.

**Receive consolidated purchasing and volume discounts**— Save big with volume discounts, extend your license term up to three years to keep your budget predictable, and add more licenses at the discounted price through VIP. Plus manage all your Adobe subscriptions conveniently in one VIP agreement.

**Get expert help when you need it**—Count on advanced 24x7 technical support, onboarding help, and 1:1 learning sessions with an Adobe product expert to get you up and running fast and help you get the most out of Acrobat DC.

#### **Find an offering that fits your needs:**

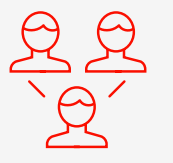

**Acrobat DC for teams**  Small to midsize businesses and departments

- Hassle-free deployment
- User authentication through Adobe IDs
- Advanced expert 24x7 technical support

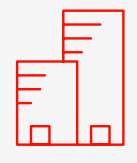

#### **Acrobat DC for enterprise**

Midsize to large organizations and departments

Get everything in Acrobat DC for teams plus:

- User authentication through Federated ID (SSO), Enterprise ID, and Adobe ID
- Multiple administrator roles
- 24x7 enterprise-level support
- Dedicated 1:1 onboarding session
- Unlimited expert support

Contact your Adobe Authorized Reseller to see how Acrobat DC can benefit your business.

### **Adobe Acrobat DC**

**Desktop tools and features**

Desktop tools and features

**Desktop**

**Mobile and web**

**IT management**

IT management

**Security**

**Mobile and web**

The complete PDF solution for today's multidevice world.

crobat Standard/Pro **Acrobat Standard/Pro DC for enterprise (VIP)**

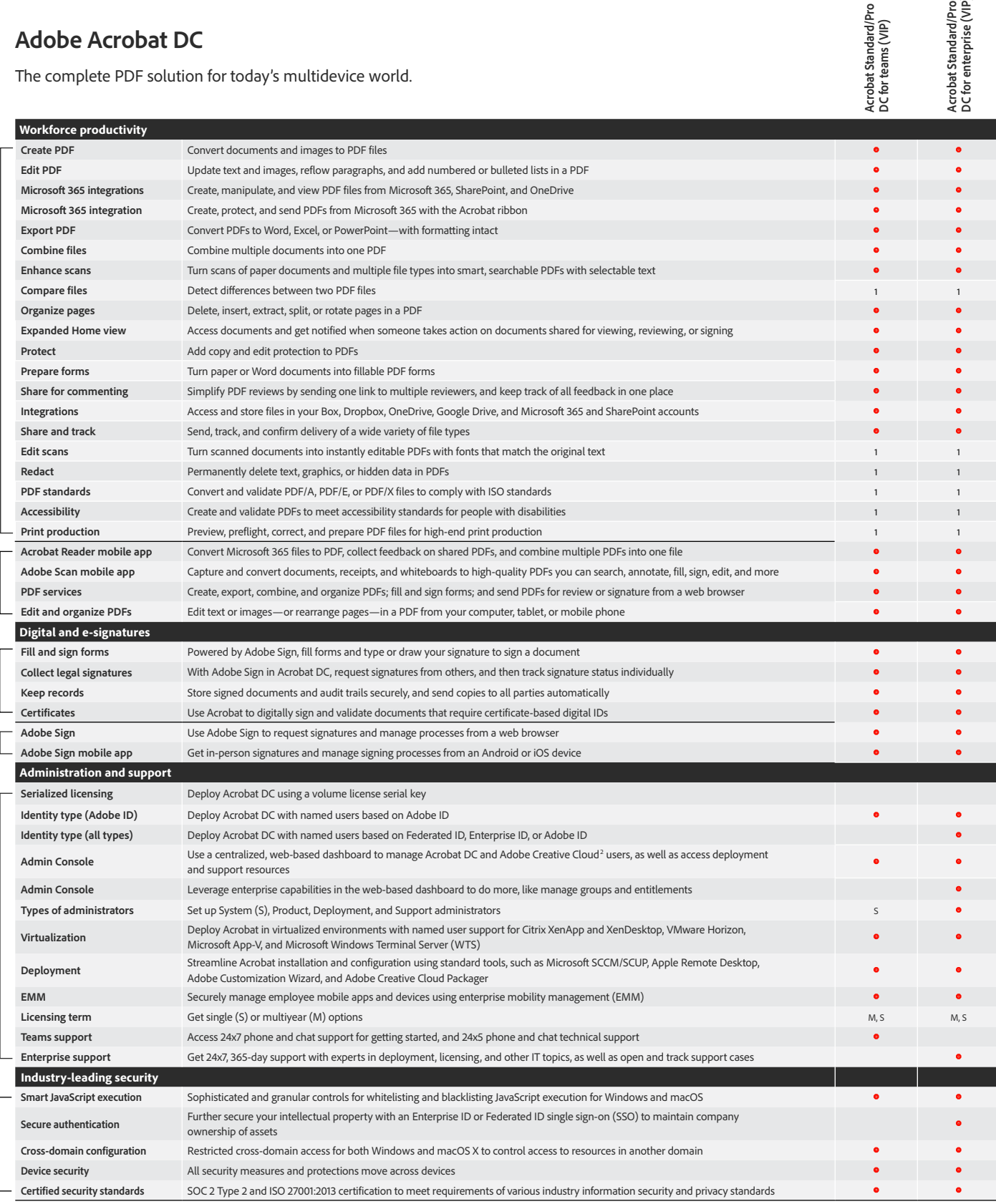

<sup>1</sup> Requires Acrobat Pro DC.

<sup>2</sup> Access to Adobe Creative Cloud storage requires membership. Access from Acrobat is available in North, Central, and South America and the Caribbean only.

Adobe online services are available only to users 13 and older and require agreement to additional terms and the Adobe Privacy Policy (see [www.adobe.com/aboutadobe/](http://www.adobe.com/aboutadobe/legal.html) [legal.html](http://www.adobe.com/aboutadobe/legal.html)). Online services are not available in all countries or languages, may require user registration, and may be discontinued or modified in whole or in part without notice. Additional fees or subscription charges may apply.